**Photoshop 2021 (Version 22.3) Activation License Key Full**

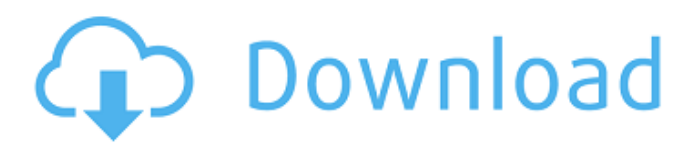

In 2017, there are roughly 16 million registered users and the name Photoshop continues to lead the pack in the image editing software world. This article will help you master Photoshop on Windows. Whether you are a beginner or professional photographer, Photoshop will enable you to create high-quality images faster. Table of Contents 1. Introduction to Photoshop 2. Learn the Layers Architecture 3. The Introduction to the Brush Tool 4. The Basic Tools 5. Edit Without Effects

6. Quick-Cuts 7. Edit Layer Masks 8. Layer Filters 9. The Contents of Photoshop 10. Mastering Photoshop with the Keyboard 11. Mastering Photoshop with the Mouse 12. Learn to Organize a Computer Space 13. Learn to Save and Access Files 14. Learn to Export and Browse Photos 15. Create Video from Photos 16. Master Photoshop on the Web 17. Learn Photoshop Basics: The Photoshop of the Web Adobe Software - Official Site 2018 Review of Adobe Photoshop CS2. Photoshop Covers. Here is a free Quick Start guide to how to use Photoshop on

Windows. Printed, paperback.PDF of Quick Start Guide (for Windows) Printed, ebook.PDF of Quick Start Guide (for Windows) Learn how to use Photoshop, including basic tools. Whether you are a beginner or professional photographer, Photoshop will enable you to create high-quality images faster. Learn the basics of Photoshop editing with this free guide. It contains tutorials on using the Brush Tool, basic tools, editing without effects, quick-cuts, layer masks, and filters. Learn to master Photoshop on Windows using this step-by-step guide. It helps you

# organize the computer space, save and access files, create a web portfolio, export and browse photos, and create video from photos. Learn to use Photoshop on Windows to create high-quality images with this step-by-step guide. It contains tutorials on using Photoshop's various features, including layer masks, layer filters, and transformations. Learn to master Photoshop on Windows using this step-by-step guide. It contains

tutorials on using Photoshop's various features, including layer masks, layer filters, and transformations.

Mastering Photoshop with the

#### Windows Interface Get help on all aspects of how to use Photoshop

**Photoshop 2021 (Version 22.3) Crack + Full Version PC/Windows**

Adobe Photoshop has a wide variety of editing and image manipulation tools. It is a suite of graphics software for photographers, graphic designers, web designers, and other creators. Adobe Photoshop contains a wide range of tools to perform many different tasks. It is a powerful and advanced graphics editor for photographers, graphic designers, web designers, and other creators.

Adobe PhotoShop is a photo editing tool used for editing, retouching, and color correction, converting and printing images. It can also be used to edit the image quality of scanned photographs and crop photos. Adobe Photoshop is a product used to retouch photographs. It comes in both the commercial version as well as the standard edition. Photoshop is also used for resizing and retouching of photographs. Adobe Photoshop, also known as Photoshop, is a program used to retouch images such as photos and posters. It can also edit and improve images such as

# photographs and graphics used for design and promotion. Adobe Photoshop is a graphics software used by a wide variety of people. It is used by photographers, web designers, videographers, multimedia designers, graphic artists, and others. It contains both professional and free edition. Adobe Photoshop is a graphic application that is used for photographers, graphic designers, web designers and other producers. Photoshop has an extensive feature set that includes for instance, improving shadows, brightness, contrast and color. Adobe Photoshop

9 / 17

is a useful product for photographers and graphic designers. It can be used to improve image quality, crop images, add objects and other enhancements. It contains a full suite of graphics tools that give it an edge over other competing programs. Adobe Photoshop is a graphics tool, used to correct or create graphics and photos. This software has been made to help in editing graphics and photos. It can be used to add all sorts of things like editing colors and shapes. Adobe Photoshop is a software used to enhance images. It has many different tools for different

## projects, such as image retouching and image enhancing. Using Photoshop, photographers, graphic designers and web developers can get their photos and graphics ready for printing or online. Adobe Photoshop is a software used to enhance images and graphics. It also contains many types of features to make the process easier and faster. Using Photoshop, photographers, graphic designers, web developers, and other designers, can make their products more professional or more visually appealing. Adobe Photoshop is a software used to 388ed7b0c7

A Stunning New Video of the 5 Coolest Tricks Siri Can Do New is always better when it comes to technology, and the new additions to Apple's family are no exception. Watch the new video below to see what Siri can do! Apple introduced an updated version of their Siri assistant at WWDC 2015. The iDevice powerhouse redesigned its platform to be able to handle multiple languages, easily select third-party apps, and do the everyday stuff that Siri can already do. But the biggest

# change is the addition of new features that will make Siri a better assistant than ever. New features, such as the ability to track daily habits and habits for an entire month, or to tell you what time the next flight is leaving are all very handy additions, but did you know that Siri can actually do more than you think? Look no further than the video above to see what the new Siri can do! What do you think of all the new features? Let us know your thoughts in the comment section.oper

**What's New in the?**

# Be sure to sign up for our monthly and new user announcements. And for the latest photo-related news and reviews, follow us on Twitter @twell\_art. We hope to see you again soon. March 2017 Tuesday, March 14th, 2017 A wonderful time was had by all at the Boston Maritime Museum's first-ever Wind and Water Show this past Saturday and Sunday. This photo is from day two of the event. We were thrilled

with the crowd turnout and the weather was a great companion to the event. The Museum's wind and water

ship simulator was a big hit, and the museum's first-ever fountain was impressive to watch as well.Q: Can partial ordinals be presented in cyclic permutations? If  $\(\alpha_i)$  {i\in I}\$ is a presentation of the partial ordinals, then it will be easy to prove that  $\alpha_i\leq \max{\{\alpha_i\mid n\}$ i\in I\}\$ for any  $\sin$  I\$. My question concerns presentations like the following:  $\alpha:=\{i\in$  $\omega\in\{\omega\}$ Does this satisfy the above statement? Is there a reason why this is not possible? A: First, \$\omega\$ is a partial order with respect to the

#### usual ordering relation. That is: \$\$i

Minimum: OS: Windows 7, Vista or XP with Service Pack 2 (SP2) or later Processor: 2.8 GHz or faster Intel Pentium 4, AMD Athlon or similar Memory: 512 MB RAM (1 GB recommended) Video Card: DirectX 9.0 or higher with 2 GB VRAM Hard Drive: 6 GB available disk space Recommended: Processor: 3.0 GHz or faster Intel

#### Related links:

[http://kitsufac.yolasite.com/resources/Adobe-Photoshop-2021-Version-222-Nulled--Free-](http://kitsufac.yolasite.com/resources/Adobe-Photoshop-2021-Version-222-Nulled--Free-Download-3264bit-March2022.pdf)[Download-3264bit-March2022.pdf](http://kitsufac.yolasite.com/resources/Adobe-Photoshop-2021-Version-222-Nulled--Free-Download-3264bit-March2022.pdf) [https://antiquesanddecor.org/wp-content/uploads/2022/07/Photoshop\\_2021\\_Version\\_2201.pdf](https://antiquesanddecor.org/wp-content/uploads/2022/07/Photoshop_2021_Version_2201.pdf) [https://trello.com/c/PWpfjEal/95-photoshop-2021-version-2243-serial-number-with-license-key-](https://trello.com/c/PWpfjEal/95-photoshop-2021-version-2243-serial-number-with-license-key-latest-2022) [latest-2022](https://trello.com/c/PWpfjEal/95-photoshop-2021-version-2243-serial-number-with-license-key-latest-2022)

<https://www.nos-artisans-createurs.com/wp-content/uploads/2022/07/exireet.pdf> [https://idventure.de/wp-content/uploads/2022/07/Photoshop\\_2021\\_Version\\_223.pdf](https://idventure.de/wp-content/uploads/2022/07/Photoshop_2021_Version_223.pdf) [https://planmotitire.wixsite.com/tratburlingtreet::tratburlingtreet:mX9eYGgl0h:planmotitire@gmail.co](https://planmotitire.wixsite.com/tratburlingtreet::tratburlingtreet:mX9eYGgl0h:planmotitire@gmail.com/post/photoshop-cc-2018-crack-serial-number-with-license-key) [m/post/photoshop-cc-2018-crack-serial-number-with-license-key](https://planmotitire.wixsite.com/tratburlingtreet::tratburlingtreet:mX9eYGgl0h:planmotitire@gmail.com/post/photoshop-cc-2018-crack-serial-number-with-license-key) <http://layschulmet.yolasite.com/resources/Adobe-Photoshop-CC-2015-Version-18.pdf>

[https://wordbimadhbrunaz.wixsite.com/freelrupmoitsour/post/adobe-photoshop-2020-mem-patch](https://wordbimadhbrunaz.wixsite.com/freelrupmoitsour/post/adobe-photoshop-2020-mem-patch-lifetime-activation-code-april-2022)[lifetime-activation-code-april-2022](https://wordbimadhbrunaz.wixsite.com/freelrupmoitsour/post/adobe-photoshop-2020-mem-patch-lifetime-activation-code-april-2022)

[http://yogaapaia.it/wp-content/uploads/2022/07/Photoshop\\_CS4\\_Patch\\_full\\_version\\_\\_April2022.pdf](http://yogaapaia.it/wp-content/uploads/2022/07/Photoshop_CS4_Patch_full_version__April2022.pdf) <https://wakelet.com/wake/t10NvdM3q9iFTg2pSuFcs>

[https://trello.com/c/VW3nhOp8/81-adobe-photoshop-2022-version-2302-with-license-key-torrent](https://trello.com/c/VW3nhOp8/81-adobe-photoshop-2022-version-2302-with-license-key-torrent-activation-code-win-mac-2022)[activation-code-win-mac-2022](https://trello.com/c/VW3nhOp8/81-adobe-photoshop-2022-version-2302-with-license-key-torrent-activation-code-win-mac-2022)

[https://www.foodaly.it/wp-](https://www.foodaly.it/wp-content/uploads/2022/07/Adobe_Photoshop_CS6_Activation___Serial_Key_For_PC_Latest2022.pdf)

[content/uploads/2022/07/Adobe\\_Photoshop\\_CS6\\_Activation\\_\\_\\_Serial\\_Key\\_For\\_PC\\_Latest2022.pdf](https://www.foodaly.it/wp-content/uploads/2022/07/Adobe_Photoshop_CS6_Activation___Serial_Key_For_PC_Latest2022.pdf) <https://hoperestoredministries.com/wp-content/uploads/2022/07/georprim.pdf>

<https://nameless-plateau-98764.herokuapp.com/blayrig.pdf>

<https://trello.com/c/aSxKngT0/43-adobe-photoshop-cc-2014-full-license-with-serial-key-download> <https://marvelous-kings-canyon-17991.herokuapp.com/janjak.pdf>

<https://vendredeslivres.com/wp-content/uploads/2022/07/ranaharl.pdf>

[https://suricatalabs.com/wp-content/uploads/2022/07/Photoshop\\_2022\\_Version\\_2311\\_Patch\\_full\\_versi](https://suricatalabs.com/wp-content/uploads/2022/07/Photoshop_2022_Version_2311_Patch_full_version___Free_Registration_Code_Free_Updated_2022.pdf) on Free Registration Code Free Updated 2022.pdf

[https://still-tor-44252.herokuapp.com/Adobe\\_Photoshop\\_2021\\_Version\\_2251.pdf](https://still-tor-44252.herokuapp.com/Adobe_Photoshop_2021_Version_2251.pdf)

<http://clusogout.yolasite.com/resources/Photoshop-CC-2018-keygenexe--2022.pdf>

<https://quiet-plateau-09344.herokuapp.com/garlnico.pdf>

[https://shrouded-dawn-87041.herokuapp.com/Photoshop\\_2021\\_Version\\_2242.pdf](https://shrouded-dawn-87041.herokuapp.com/Photoshop_2021_Version_2242.pdf)

<https://trello.com/c/5cAtrCwl/103-adobe-photoshop-cc-2015-with-key-april-2022> [https://wastelandconstruction.com/wp-](https://wastelandconstruction.com/wp-content/uploads/2022/07/Adobe_Photoshop_CC_2015_Version_18_keygen_generator___WinMac.pdf)

[content/uploads/2022/07/Adobe\\_Photoshop\\_CC\\_2015\\_Version\\_18\\_keygen\\_generator\\_\\_\\_WinMac.pdf](https://wastelandconstruction.com/wp-content/uploads/2022/07/Adobe_Photoshop_CC_2015_Version_18_keygen_generator___WinMac.pdf) [https://hard-times.us/wp-](https://hard-times.us/wp-content/uploads/2022/07/Photoshop_CC_2015_Version_16_With_Keygen_Download_3264bit.pdf)

[content/uploads/2022/07/Photoshop\\_CC\\_2015\\_Version\\_16\\_With\\_Keygen\\_Download\\_3264bit.pdf](https://hard-times.us/wp-content/uploads/2022/07/Photoshop_CC_2015_Version_16_With_Keygen_Download_3264bit.pdf) [https://desccowbkefootsper.wixsite.com/sogadugeh/post/adobe-](https://desccowbkefootsper.wixsite.com/sogadugeh/post/adobe-photoshop-2021-version-22-4-3-crack-with-serial-number-free-for-pc-latest-2022)

[photoshop-2021-version-22-4-3-crack-with-serial-number-free-for-pc-latest-2022](https://desccowbkefootsper.wixsite.com/sogadugeh/post/adobe-photoshop-2021-version-22-4-3-crack-with-serial-number-free-for-pc-latest-2022)

<https://zurisdream.com/wp-content/uploads/2022/07/rednvalo.pdf>

<http://rescue108.com/wordpress/wp-content/uploads/2022/07/cerfra.pdf> [https://www.la-pam.nl/wp-](https://www.la-pam.nl/wp-content/uploads/2022/07/Photoshop_2021_Version_2251_Key_Generator___For_PC.pdf)

[content/uploads/2022/07/Photoshop\\_2021\\_Version\\_2251\\_Key\\_Generator\\_\\_\\_For\\_PC.pdf](https://www.la-pam.nl/wp-content/uploads/2022/07/Photoshop_2021_Version_2251_Key_Generator___For_PC.pdf)

[https://mysterious-springs-90661.herokuapp.com/Adobe\\_Photoshop\\_CC\\_2018\\_version\\_19.pdf](https://mysterious-springs-90661.herokuapp.com/Adobe_Photoshop_CC_2018_version_19.pdf)